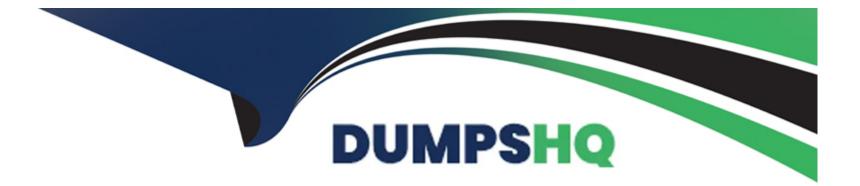

# Free Questions for Magento-2-Certified-Associate-Developer by dumpshq

Shared by Little on 29-01-2024

For More Free Questions and Preparation Resources

**Check the Links on Last Page** 

# **Question 1**

### **Question Type:** MultipleChoice

Where do you change the frontName for the admin router?

| Options:              |  |  |
|-----------------------|--|--|
| A- app/etc/config.xml |  |  |
| B- app/etc/env.php    |  |  |
| C- app/etc/local.xml  |  |  |
| D- composer.json      |  |  |
|                       |  |  |
|                       |  |  |

#### Answer:

В

# **Question 2**

**Question Type:** MultipleChoice

A Magento industry partner shipping provider has tasked you to build their integration module called MyCompany\_ShippingProvider.

Where do you define the class that provides options for the select field that enables or disables the provider in the file etc/adminhtml/system.xml?

#### **Options:**

A- <option\_model>Magento\Config\Model\Config\Option\Yesno</option\_model>

B- <source\_model>Magento\Config\Model\Config\Source\Yesno</source\_model>

C- <frontend\_model>Magento\Config\Model\Config\Frontend\Yesno</frontend\_model>

D- <backend\_model>Magento\Config\Model\Config\Backend\Yesno</backend\_model>

#### Answer:

#### В

# **Question 3**

**Question Type:** MultipleChoice

Which three scopes can be used to set different System Configuration values in Magento? (Choose three.)

| Options:       |  |  |  |
|----------------|--|--|--|
| A- Language    |  |  |  |
| B- Area        |  |  |  |
| C- Store View  |  |  |  |
| D- Store       |  |  |  |
| E- Website     |  |  |  |
|                |  |  |  |
| A 10 0 11 0 11 |  |  |  |
| Answer:        |  |  |  |

**Question 4** 

B, C, E

**Question Type:** MultipleChoice

Which two ways does Magento persist category relationships in the database? (Choose two.)

**Options:** 

- A- Using slash-separated values in the path field
- B- in the table catalog\_category\_index
- C- in the parent\_id field
- D- Using comma-separated values in the parent-ids field

#### Answer:

B, C

# **Question 5**

### **Question Type:** MultipleChoice

A custom module must make changes to the schema following each setup:upgrade run. This must be done after all other module's schema updates have been applied.

How is this accomplished?

### **Options:**

A-Write a plugin intercepting \Magento\Setup\Model\Installer::handleDBSchemaData

- B- Create an UpgradeSchemaAfter class which implements InstallSchemaInterface
- C- Update the module's setup\_priority in etc/modules.xml
- D- Create a Recurring class which implements InstallSchemaInterface

### Answer:

D

# **Question 6**

**Question Type:** MultipleChoice

Which entity in Magento supports scoped attributes?

### **Options:**

A- Customer

B- CMS Page

C- Category

**D-** Customer Address

С

# **Question 7**

**Question Type:** MultipleChoice

How do you add a foreign key to an existing table created by another module?

### **Options:**

A- Create etc/db\_schema.xml file with the table node and constraint child node

B- Run the command bin/magento setup:db-schema:upgrade <constraint declaration>

C- This can only be done with raw SQL in a Schema Patch file

D- Create the etc/db\_constraints.xml file and specify foreign key there in the constraint node

### Answer:

В

# **Question 8**

#### **Question Type:** MultipleChoice

You are working on a project that contains a million SKUs. The merchant has requested the product view page to have a custom color schema and page layout depending on the product price range.

How do you implement this, keeping simplicity in mind?

### **Options:**

- A- Create a custom block which will dynamically choose the appropriate template
- B- Specify custom layout update XML in the admin panel for every product
- C- Write a Data Patch which will set the appropriate layout update XML for every product record
- D- Enable the dynamic product page UI component and configure it to use a different layout per price range

| Answer: |  |  |
|---------|--|--|
| D       |  |  |

# **Question 9**

Which two tasks are supported by Magento CLI? (Choose two.)

### **Options:**

A- Customer password reset

- **B-** Clearing cache
- C- Codebase deployment from developer machine to staging server
- D- Administrator account creation

## Answer: B, C

# **Question 10**

### **Question Type:** MultipleChoice

You have been given the task of importing products from an external source. You decide to create a custom module to do this. The class handling the import creates a product for each record, sets the data on it and saves it to the database.

### **Options:**

- A- \Magento\Catalog\Model\Product
- B- \Magento\Catalog\Api\Data\ProductInterfaceFactory
- C- \Magento\Catalog\Api\Data\ProductInterface
- D- \Magento\Catalog\Model\ProductBuilder

### Answer:

В

# **Question 11**

#### **Question Type:** MultipleChoice

You have loaded an instance of Magento\Catalog\Model\Product in the \$product variable. You know that the loaded product has the type configurable with four variations. These variations have the prices: \$10, \$12, \$12, \$15.

What will be the result of the \$product->getFinalPrice() call?

| Options:                   |  |  |
|----------------------------|--|--|
| <b>A-</b> [10, 12, 15]     |  |  |
| <b>B-</b> 10               |  |  |
| <b>C-</b> [10, 12, 12, 15] |  |  |
| <b>D-</b> 15               |  |  |
|                            |  |  |

#### Answer:

В

# To Get Premium Files for Magento-2-Certified-Associate-Developer Visit

https://www.p2pexams.com/products/magento-2-certified-associate-developer

**For More Free Questions Visit** 

https://www.p2pexams.com/magento/pdf/magento-2-certified-associate-developer

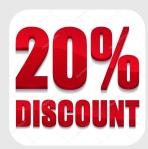